Visual intera
tive simulations <sup>D</sup> 5p 2005-04-01 Umeå University Lab <sup>2</sup>

Bone on <sup>a</sup> wire

## Bone on <sup>a</sup> wire

Make a simulation of a *bone on a wire*, i.e. a simulaion of a rigid body (the bone) constrained to move with one point along a specific curve (the wire) but otherwise affected by forces (like gravity and air dag) a
ting on it.

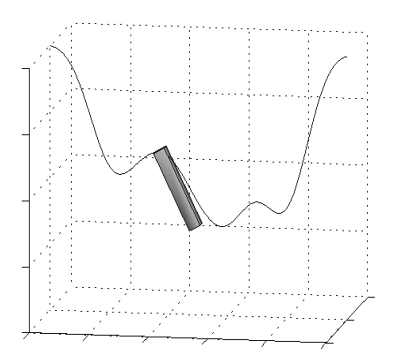

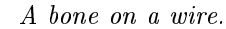

Representation Represent the bone by a rigid blo
k. Use the rigid body stru
ture suggested in  $[1]$ 

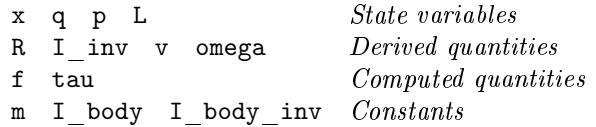

In
lude also <sup>a</sup> body index (or name) if you are to extend the ode to several bodies.

The Simulation Loop The simulation loop should roghly have the following stru
ture

while (running)

Calculate position with respect to wire

Accumulate external force and torque

Compute onstraint for
e and torque

Take a time step

Calculate the energy of the system

Visualization and rendering

end

Initialization Assign values on onstants and hoose values for initial position, rotation and linear and angular momentum. Make sure that the initial position is "on" the wire. The visual and physi
al shape of the bone need not be identi
al. The inertia tensor for standard geometri
al shapes are well known.

- e and to top as in Lab 1 the total for the total total to the total total to the total to the top is to be a s straint force f<sub>c</sub> (and constraint torque  $\tau_c$ ) and external force (and external torque). Include the gravity force  $f_q = mg$  (with gravity vector g acting downwads and with magnitude equal to the gravtational acceleration) and the linear (air) drag force  $f_{air} = -\kappa_{lin} v$  (with drag coefficient  $\kappa_{lin}$ ). The total force on the particle is  $\mathbf{f} = \mathbf{f}_q + \mathbf{f}_{air} + \mathbf{f}_c$ . The air drag also act to slow down rotation. Include external (air) damping torque  $\tau_{air} = -\kappa_{ang}\omega$  (with drag coefficient  $\kappa_{anq}$ ). The total torque on the particle is  $\tau = \tau_{air} + \tau_c$ .
- Constraint force and torque The constraint is that a point on the body (with position  $\mathbf{x}_p^0$ in the body's local frame of reference) is restricted to move along a line (one particular  $\mathbf{x} = \mathbf{x}_{cm} + \mathbf{x}_p = \mathbf{x}_{cm} + \mathbb{R}\mathbf{x}_p^0$ . The constraint is expressed the same way as in Exercise  $1 - 0 = c_i \equiv r_{\perp i}$  for  $i = 1, 2$  with two orthogonal normals  $\mathbf{n}_1$  and  $\mathbf{n}_2$ . The generalized constraint force (a vector including both force and torque) is  $\mathbf{F}_c = \mathbb{J}^T\lambda$ . The Lagrangian multiplier is omputed from the equation (solve this by omputing the inverse of A)

$$
\mathbb{A}\lambda=\mathbf{d}
$$

with  $\mathbb{A} = \mathbb{J} \tilde{\mathbb{M}}^{-1} \mathbb{J}^T$ ,  $\mathbf{d} = -\mathbb{J} \tilde{\mathbb{M}}^{-1} \mathbf{F}_{ext} + \mathbb{J} \tilde{\mathbb{M}}^{-1} \dot{\mathbb{M}} \mathbf{w} - \dot{\mathbb{J}} \mathbf{w}$  and where the Jacobian for this parti
ular onstraint and its time derivative are

$$
\mathbb{J} = \left( \begin{array}{cc} \mathbf{n}_1^T & (-\mathbf{n}_1 \times \mathbf{x}_p)^T \\ \mathbf{n}_2^T & (-\mathbf{n}_2 \times \mathbf{x}_p)^T \end{array} \right) \quad , \quad \dot{\mathbb{J}} = \left( \begin{array}{cc} \mathbf{0}^T & (-\mathbf{n}_1 \times [\omega \times \mathbf{x}_p])^T \\ \mathbf{0}^T & (-\mathbf{n}_2 \times [\omega \times \mathbf{x}_p])^T \end{array} \right)
$$

and  $\tilde{M} = \text{diag}(M, \mathbb{I}), \dot{\tilde{M}} = \text{diag}(0, \ \omega^* \mathbb{I} - \mathbb{I} \omega^*)$  and  $\mathbf{w} = [\mathbf{v}, \omega]$ . Add spring and damper correcting terms to the Lagrange multipliers  $\lambda_i \to \lambda_i - \kappa_s c_i - \kappa_d \dot{c}_i$  to prevent drift.

Time step integrates the equations of motions of motions of motions of motions of  $\mathcal{A}$ 

$$
\dot{Y} = \frac{d}{dt} \begin{pmatrix} \mathbf{x} \\ \mathbf{q} \\ \mathbf{p} \\ \mathbf{L} \end{pmatrix} = \begin{pmatrix} \mathbf{v} \\ \frac{1}{2}[0,\omega] \cdot \mathbf{q} \\ \mathbf{f} \\ \tau \end{pmatrix}
$$

using Euler's method and compute the derived quantities  $\mathbb{R}, \mathbb{I}^{-1}, \mathbf{v}$  and  $\omega$ .

Energy Cal
ulate the total energy of the system. What size of time steps are required for having variations in the total energy no larger than  $1\%$  of the average total energy during the simulation, when the air damping is put to zero.

Visualization and rendering Use OSG or glut. See separate do
umentation.

- comment as in Lab 1, large and the wire on the wire and the wire comment wire and  $\alpha$ – use a smother curve for the wire in that case.
- Bonus It is possible to earn one extra bonus point on this lab. Suggestions: i) make analysis of how the total energy depends on size of time step  $ii)$  incorporate more bodies coupled to the first by constraint *iii*) extend the wire design to arbitrary 3D curves *iv*) implement a mouse-spring for user interaction.

## Referen
es

[1] A. Witkin, D. Baraff et al *Physically Based Modelling*  $97 - SIGGRAPH$  *lecture notes.*